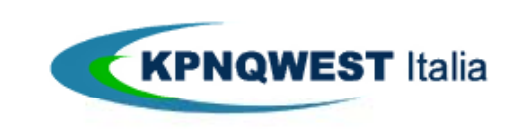

Guida alla migrazione dei servizi xDSL

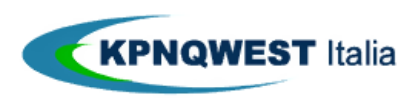

KPNQwest Italia S.p.A. offre ai propri clienti la possibilità di migrare linee xDSL attive con altri operatori, in continuità di servizio e quindi senza interruzioni, come previsto dalla Delibera 274/07/CONS di AGCOM.

Al fine di sfruttare questa possibilità è necessario che il cliente disponga del codice di migrazione della linea. Il codice può essere utilizzato nell'allegato tecnico degli ordini KPNQwest Italia e tramite portale rivendita OOS.

Il codice è di solito riportato nelle fatture dell'attuale operatore, ma può essere facilmente ottenuto richiedendolo al servizio assistenza dell'operatore stesso.

Il codice è composto da 15, 16 o 18 carratteri, esso è suddiviso in 3 parti più un carattere di controllo finale, di seguito le componenti del codice:

- COW è il codice che identifica l'operatore sui cui è attiva la risorsa
- COR codice corrispondente all'identificativo della risorsa da migrare
- COS identifica la tipologia di servizio (es. bitstream simmetrico, naked)
- Carattere di controllo E' l'ultimo carattere che serve per controllare la validità del codice.

Di seguito riportiamo un esempio di codice di migrazione e relativa composizione:

KQI024578563006H =KQI – COR=024578563 – COS=006 – CC=H

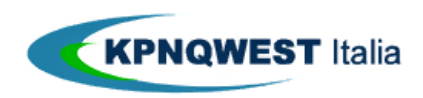

Guida alla migrazione dei servizi xDSL

utilizzo del codice di migrazione in KPNQwest Italia in ordini OOS

I rivenditori KPNQwest Italia con OOS attivo (Online Order System) possono utilizzare la procedura di migrazione durante il processo di acquisto di ordinazione di una linea xDSL in modalità "migrazione".

> **Gestione ordini** Attenzione: E' importante compilare con attenzione tutti i campi e premere il bottone "Procedi con l'ordine", altrimenti il servizio non sarà attivato. Procedi con l'ordine o Stato Ordini o Nuovo Codice migrazione o Listino Inserire il codice migrazione che deve essere richiesto all'attuale Provider. Tipicamente tale codice è disponibile via web o può essere richiesto al servizio di assistenza. Il Codice di Migrazione è una stringa alfanumerica composta da 15, 16 o 18 caratteri, suddivisa in 3 parti più un carattere di controllo finale Fasi COW owero il codice segreto dell'operatore composto dai primi tre caratteri COR che corrisponde al numero di telefono, di lunghezza variabile COS che identifica il codice di servizio owero 006 per Bitstream Asimmetrico Condiviso, 007 per Bitstream Asimmetrico Naked e 008 per Bitstream Simmetrico, posizionato negli ultimi 3 Scelta prodotto caratteri 2 Scelta articoli Codice controllo, normalmente separato dal codice migrazione, che corrisponde ad un singolo 3. Riepilogo carattere  $\overline{4}$ Richiesta dati Fs KO1024578563006 H  $COW = KOI$   $COR = 024578563$   $COS = 006$  Codice controllo = H aggiuntivi Compilazione dati aggiuntivi  $\overline{\phantom{0}}$ Provider attuale Codice segreto COW Codice risorsa COR Codice servizio COS Codice controllo Data attesa di consegna E' possibile scegliere una data indicativa in cui la migrazione sarà effettuata. Nel caso in cui tale data non possa essere rispettata, riceverete una notifica all'interno dei rapporti sullo stato avanzamento ordine, riportante la data in cui sarà effettuata la migrazione. Attenzione, la data deve essere superiore a 15 giorni lavorativi dalla data odierna, come prevede la normativa vigente, e non deve coincidere con un giorno festivo. DAC 16/12/2013

Il sistema di ordine chiederà al rivenditore di compilare i campi (COW, COR, COS e codice controllo) nella 5° fase del processo di ordine.

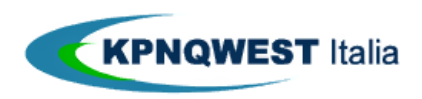

guida alla migrazione dei servizi xDSL

utilizzo del codice di migrazione in KPNQwest Italia in ordini standard

Nel caso di un ordine xDSL di migrazione inoltrato tramite Account Manager, al cliente verrà richiesta la compilazione di un Allegato Tecnico Online, in cui sarà possibile specificare il codice di migrazione in modo semplificato

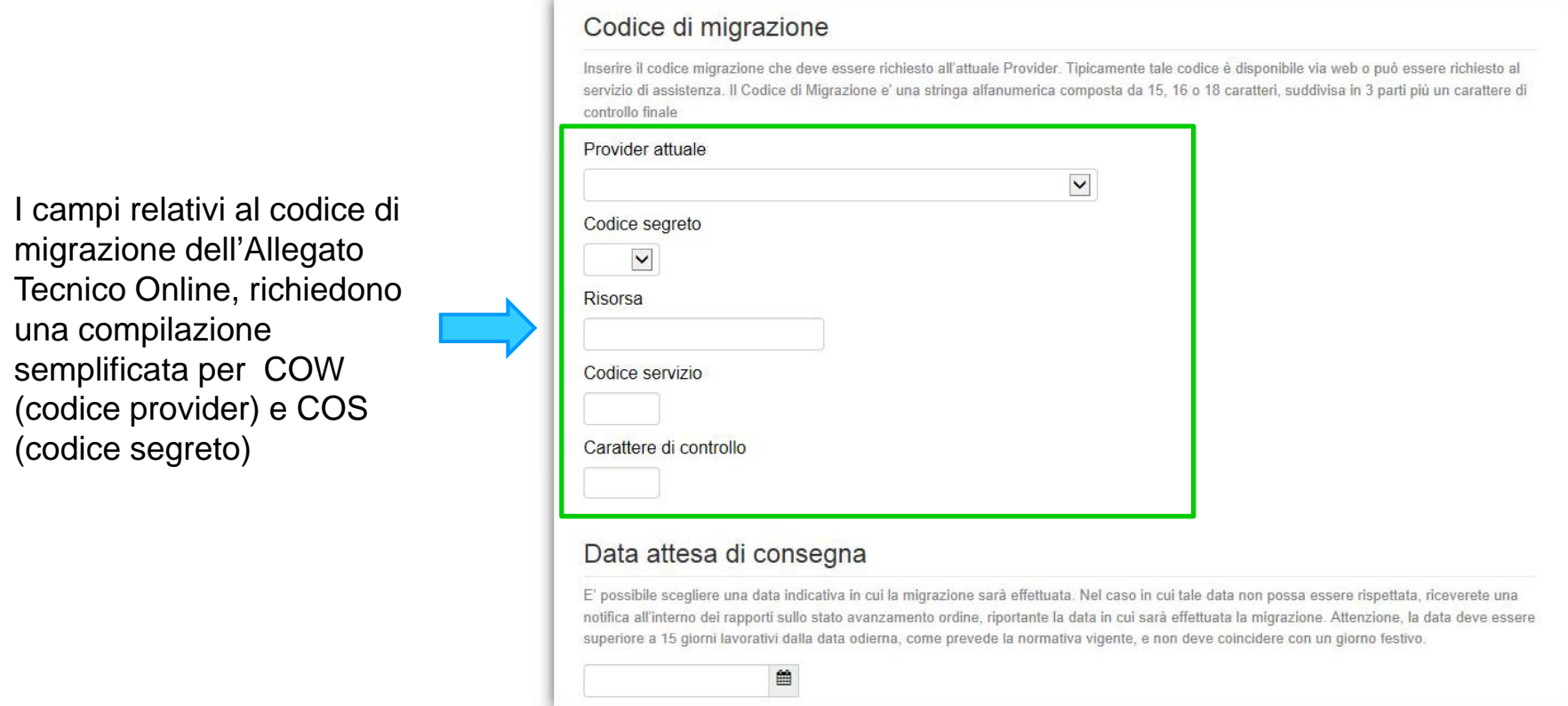

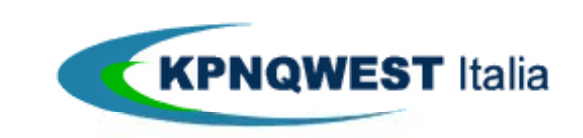

Telecomunicazioni per aziende